### Analytic model for organic bulk heterojunction solar cells

# based on Saha equation for exciton dissociation

Sun Jiu-Xun\*, Yang Hong-Chun, Li Yang, Cui Hai-Juan

School of Physics, University of Electronic Science and Technology, Chengdu 611731, China \* Corresponding author, E-mail: sjx@uestc.edu.cn

# **Electronic Supplementary Material (ESI)**

#### **I. Analytic solutions for drift-diffusion equations**

In following paragraphs, we analytically solve current continuity equations in Eq. (2) for electrons and holes. Since we adopt the FD statistics, the boundary conditions for the carrier densities are as following forms

$$
n(0) = \int_{-\infty}^{\infty} \frac{D_n(E)dE}{1 + exp[(E_g - W_{an} + E)/kT]}
$$
 (51*a*)

$$
n(L) = \int_{-\infty}^{\infty} \frac{D_n(E)dE}{1 + exp[(W_{cat} + E)/kT]}
$$
 (51*b*)

$$
p(0) = \int_{-\infty}^{\infty} \frac{D_p(E)dE}{1 + exp[(W_{an} - E)/kT]}
$$
 (S2*a*)

$$
p(L) = \int_{-\infty}^{\infty} \frac{D_p(E)dE}{1 + exp[(E_g - W_{cat} - E)/kT]}
$$
 (S2*b*)

 $D(E)$  is the Gaussian DOS with two parameters  $N_0$  and  $\sigma$ . For an asymmetric device,  $N_0$  and  $\sigma$ should take different values,  $N_{0n}$  and  $\sigma_n$ ,  $N_{0p}$  and  $\sigma_p$ .

$$
D(E) = (N_0/\sigma\sqrt{2\pi})exp(-E^2/2\sigma^2)
$$
\n(53)

Three auxiliary densities  $n_1$ ,  $p_1$  and  $n_i$  needed in the SRH recombination rate Eq. (11) can be expressed as follows

$$
n_1 = [n(0)n(L)]^{1/2}, \quad p_1 = [p(0)p(L)]^{1/2}, \quad n_i = (n_1p_1)^{1/2} \tag{S4}
$$

The degenerate coefficients  $\zeta_n$  and  $\zeta_p$  can be solved by using following method. Under the quasi-equilibrium condition, the densities of electrons and holes can be expressed as

$$
n = \int_{-\infty}^{\infty} \frac{D_n(E)dE}{1 + exp[(E - E_{Fn})/kT]}
$$
 (55*a*)

$$
p = \int_{-\infty}^{\infty} \frac{D_p(E)dE}{1 + exp[(E_{Fp} - E)/kT]}
$$
 (55*b*)

Introducing alternative variables  $y_n$  and  $y_p$ 

$$
y_n = exp(E_{Fn}/kT), \quad y_p = exp(-E_{Fp}/kT)
$$
 (56)

Eq. ( $S^5$ ) can be changed to following algebraic equations about  $y_n$  and  $y_p$ 

$$
y_n = \int_{-\infty}^{\infty} \int_{-\infty}^{\infty} \frac{D_n(E)dE}{y_n + exp(E/kT)}
$$
 (57*a*)

$$
y_p = \int_{-\infty}^{\infty} \int_{-\infty}^{\infty} \frac{D_p(E)dE}{y_p + exp(-E/kT)}
$$
 (57*a*)

The degenerate coefficients  $\zeta_n$  and  $\zeta_p$  can be expressed as

$$
\zeta_{n} = \left(\frac{n}{kT}\right) \left(\frac{dn}{dE_{Fn}}\right)^{-1} = \frac{\int_{-\infty}^{\infty} \frac{D_{n}(E)dE}{y_{n} + exp(E/kT)}}{\int_{-\infty}^{\infty} \frac{exp(E/kT)D_{n}(E)dE}{[y_{n} + exp(E/kT)]^{2}}}
$$
(S8a)  

$$
\zeta_{p} = -\left(\frac{p}{kT}\right) \left(\frac{dp}{dE_{Fp}}\right)^{-1} = \frac{\int_{-\infty}^{\infty} \frac{D_{p}(E)dE}{y_{p} + exp(-E/kT)}}{\int_{-\infty}^{\infty} \frac{exp(E/kT)D_{p}(E)dE}{[y_{p} + exp(-E/kT)]^{2}}}
$$
(S8a)

The mobility function  $\mu(F, p)$  used in this work is the improved expression of Sun et al.<sup>45</sup>

$$
\mu(T, p, F) = \mu(T, p)f(T, F) \tag{S9}
$$

$$
\mu(T,p) = \mu_0 c_1 exp\left(-c_2 \hat{\sigma}^2\right) exp\left[\frac{1}{2} (\hat{\sigma}^2 - \hat{\sigma}) \left(\frac{2p}{N_0}\right)^{\delta}\right]
$$
(510)

$$
c_1 = 1.8 \times 10^{-9}, \qquad c_2 = 0.5268 - 0.384 a N_0^{1/3}
$$
 (511)

$$
\delta = 2\hat{\sigma}^{-2} \left[ ln(\hat{\sigma}^2 - \hat{\sigma}) - ln(ln4) \right]
$$
 (512)

$$
f(T,F) = exp\{0.44(\hat{\sigma}^{3/2} - 2.2)[\sqrt{1 + 80(eFa/\sigma)^2} - 1]\}\
$$
 (513)

Substitution of Eqs. (7, 9, 12) into Eq (5) yields,

$$
C_{n2}\frac{d^2n}{dx^2} + C_{n1}\frac{dn}{dx} - (1 - P)(k_n + g_n)n = -PG(x) - (1 - P)R_0 \qquad (S14a)
$$

$$
C_{p2}\frac{d^2p}{dx^2} - C_{p1}\frac{dp}{dx} - (1 - P)(k_p + g_p)p = -PG(x) - (1 - P)R_0
$$
 (S14b)

with  $R_0 = R_{b0} + R_{t0}$ . Eqs. (514) are second order linear differential equations, and can be solved as follows

$$
n(x) = A_{n1}e^{\delta_{n1}x} + A_{n2}e^{\delta_{n2}x} + f_n(x)
$$
 (S15)

$$
p(x) = A_{p1}e^{\delta_{p1}(L-x)} + A_{p2}e^{\delta_{p2}(L-x)} + f_p(x)
$$
 (S16)

with following characteristic roots

$$
\delta_n = (2C_{n2})^{-1} \{-C_{n1} \pm [C_{n1}^2 + 4(1 - P)(k_n + g_n)C_{n2}]^{1/2} \}
$$
 (517*a*)

$$
\delta_p = (2C_{p2})^{-1} \Big\{ C_{p1} \pm \Big[ C_{p1}^2 + 4(1 - P)(k_p + g_p)C_{p2} \Big]^{1/2} \Big\} \tag{S17a}
$$

and special solutions of inhomogeneous equations

$$
f_n(x) = \frac{R_0}{(k_n + g_n)} + \int_{\lambda_1}^{\lambda_2} \left[ B_{n1}(\lambda) e^{-\eta(\lambda)x} + B_{n2}(\lambda) e^{-\eta(\lambda)(2L - x)} \right] I_0(\lambda) \eta(\lambda) d\lambda
$$
 (518a)

$$
f_p(x) = \frac{R_0}{(k_p + g_p)} + \int_{\lambda_1}^{\lambda_2} \left[ B_{p1}(\lambda)e^{-\eta(\lambda)x} + B_{p2}(\lambda)e^{-\eta(\lambda)(2L - x)} \right] I_0(\lambda)\eta(\lambda)d\lambda
$$
 (518b)

In calculations, we follows from Kim et al.<sup>42</sup> to take  $\lambda_1 = 300$  nm,  $\lambda_2 = 1100$  nm, and normalized the incident light intensity  $P_{in}$  as 850 W/m<sup>2</sup>.

$$
B_{n1} = -P[\eta^2(\lambda)C_{n2} - \eta(\lambda)C_{n1} - (1 - P)(k_n + g_n)]^{-1}
$$
 (S19*a*)

$$
B_{n2} = -P[\eta^2(\lambda)C_{n2} + \eta(\lambda)C_{n1} - (1 - P)(k_n + g_n)]^{-1}
$$
 (S19b)

$$
B_{p1} = -P[\eta^2(\lambda)C_{p2} + \eta(\lambda)C_{p1} - (1 - P)(k_p + g_p)]^{-1}
$$
 (S20*a*)

$$
B_{p2} = -P[\eta^2(\lambda)C_{p2} - \eta(\lambda)C_{p1} - (1 - P)(k_p + g_p)]^{-1}
$$
 (S20*b*)

The coefficients  $A_{n1}$ ,  $A_{n2}$ ,  $A_{p1}$  and  $A_{p2}$  can be determined from the boundary conditions in Eqs.

 $(S_1, S_2)$ , the solved expressions are as follows

$$
A_{n1} = \frac{[n(0) - f_n(0)]exp(\delta_{n2}L) - n(L) + f_n(L)}{exp(\delta_{n2}L) - exp(\delta_{n1}L)}
$$
(S21*a*)

$$
A_{n2} = \frac{[n(0) - f_n(0)]exp(\delta_{n1}L) - n(L) + f_n(L)}{exp(\delta_{n1}L) - exp(\delta_{n2}L)}
$$
(S21*b*)

$$
A_{p1} = \frac{[p(L) - f_p(L)]exp(\delta_{p2}L) - p(0) + f_p(0)}{exp(\delta_{p2}L) - exp(\delta_{p1}L)}
$$
(S22*a*)

$$
A_{p2} = \frac{[p(L) - f_p(L)]exp(\delta_{p1}L) - p(0) + f_p(0)}{exp(\delta_{p1}L) - exp(\delta_{p2}L)}
$$
(S22*b*)

## **II. Additional figures**

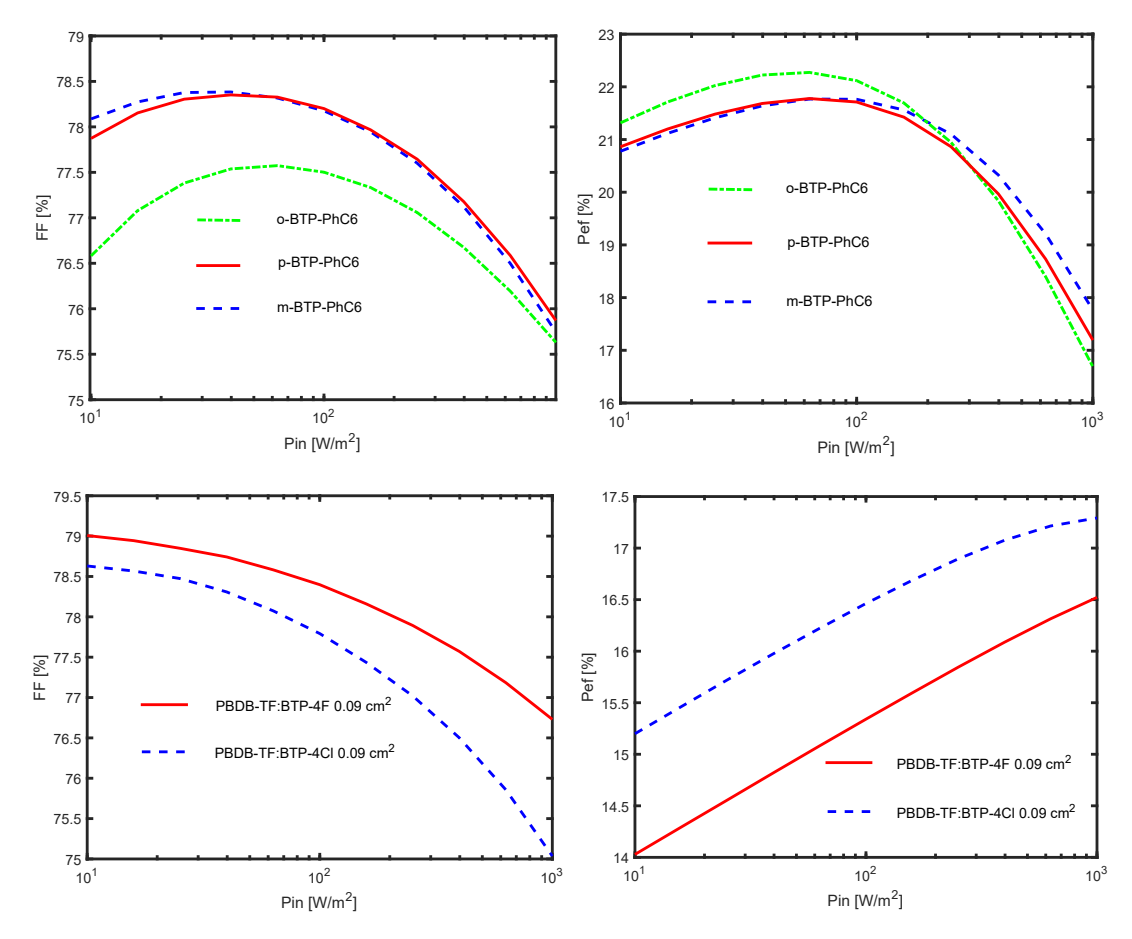

Fig. S1 Variations of *FF* and *Pef* versus light intensity *Pin* for five OSCs with different materials, lines – theoretical curves with parameters in Table 1, symbols – experimental data: (a) and (b) *FF* -  $P_{in}$  and  $P_{ef}$  -  $P_{in}$  curves for m-BTP-PhC6, o-BTP-PhC6 and p-BTP-PhC6 materials, respectively<sup>10</sup>; (c) and (d)  $FF$  -  $P_{in}$  and  $P_{ef}$  -  $P_{in}$  curves for BTP-4Cl and BTP-4F materials, respectively<sup>6</sup>.

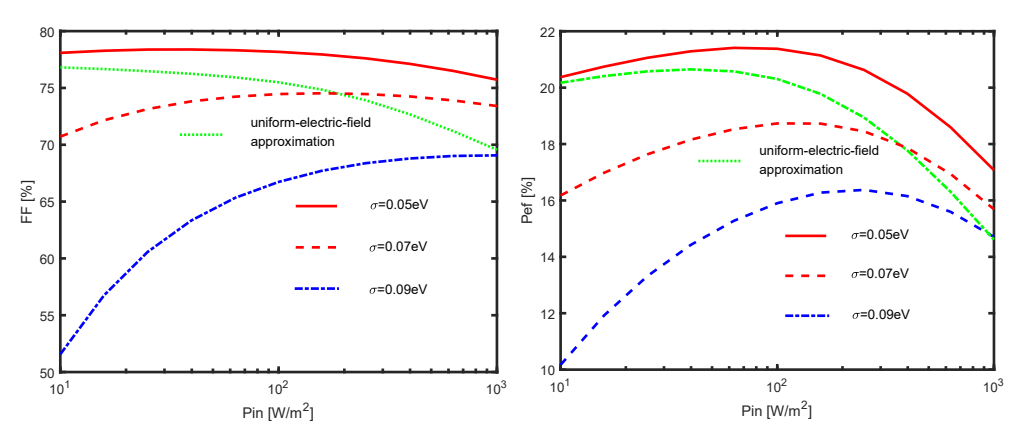

Fig. S2 Variations of *FF* and *Pef* versus light intensity *Pin* for the OSC with m-BTP-PhC6 material, lines – theoretical curves with other parameters in Table 1 and  $\sigma$  = 0.05, 0.07, 0.09 eV, dot line theoretical curve with  $\sigma$  = 0.05 eV and not considering SCLC effect (UEFA), respectively. (a) *FF* - $P_{in}$  curves, (b)  $P_{ef}$  -  $P_{in}$  curves.

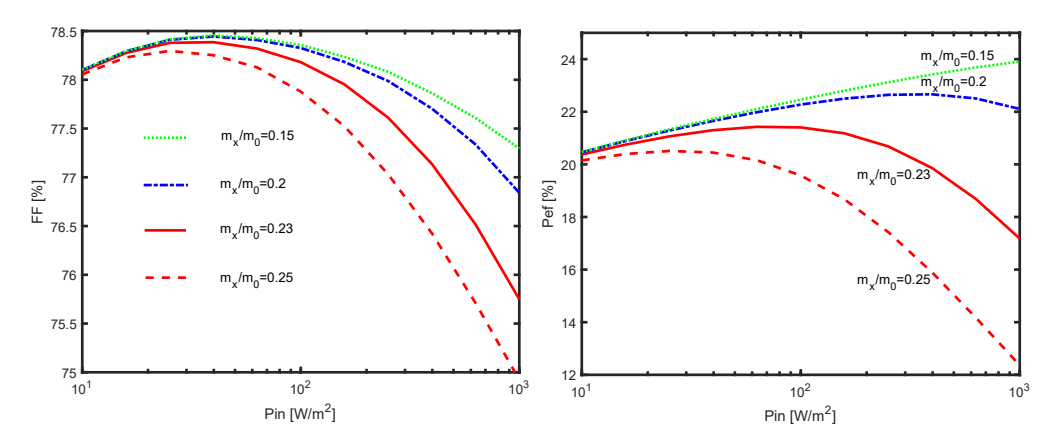

Fig. S3 Variations of *FF* and *Pef* versus light intensity *Pin* for the OSC with m-BTP-PhC6 material, lines – theoretical curves with other parameters in Table 1 and  $m_x / m_0 = 0.15, 0.2, 0.23, 0.25$ , respectively. (a)  $FF - P_{in}$  curves, (b)  $P_{ef} - P_{in}$  curves.

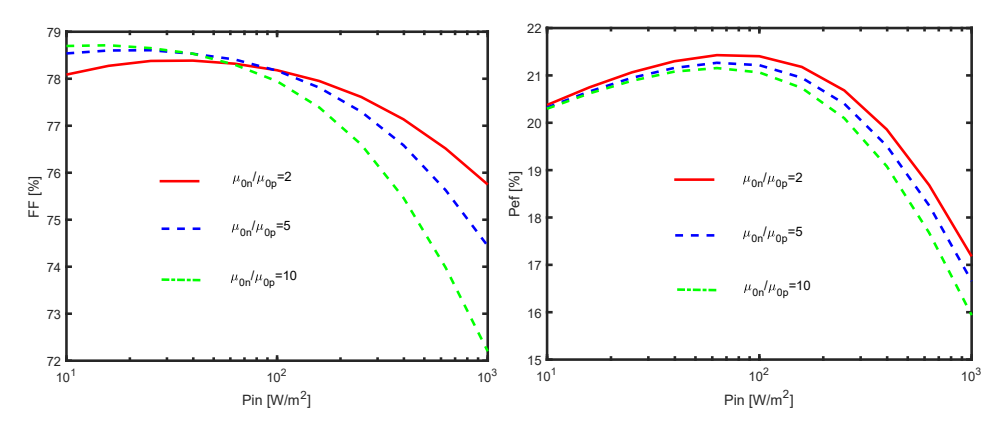

Fig. S4 Variations of *FF* and *Pef* versus light intensity *Pin* for the OSC with m-BTP-PhC6 material, lines – theoretical curves with other parameters in Table 1 and with fixed  $(\mu_{0n}+\mu_{0p})$  and ratio  $\mu_{0n}/\mu_{0p}$ = 2, 5, 10, respectively. (a)  $FF - P_{in}$  curves, (b)  $P_{ef} - P_{in}$  curves.

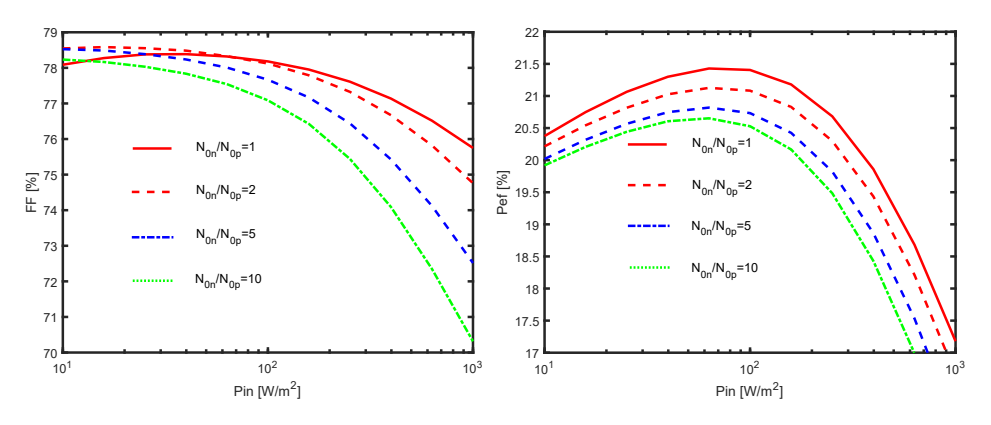

Fig. S5 Variations of *FF* and *Pef* versus light intensity *Pin* for the OSC with m-BTP-PhC6 material, lines – theoretical curves with other parameters in Table 1 and with fixed  $(N_{0n}+N_{0p})$  and ratio  $N_{0n}/N_{0p}$  $= 1, 2, 5, 10$ , respectively. (a) *FF* -  $P_{in}$  curves, (b)  $P_{ef}$  -  $P_{in}$  curves.

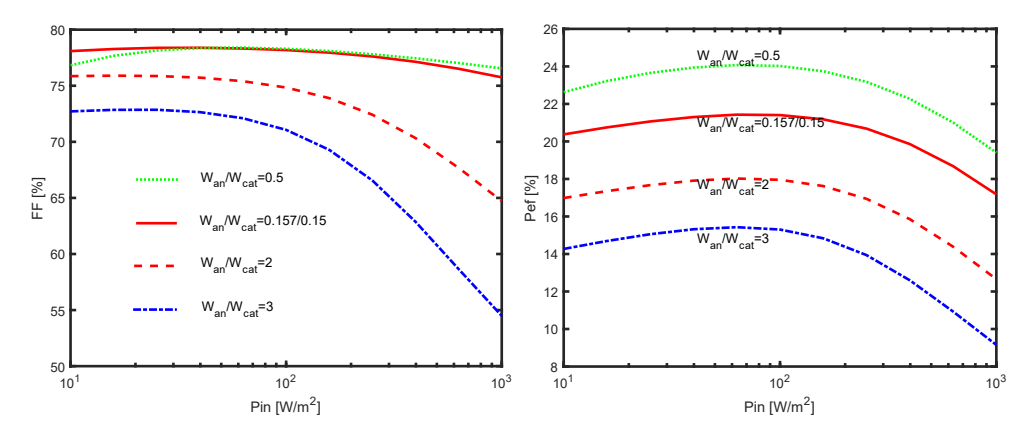

Fig. S6 Variations of *FF* and *Pef* versus light intensity *Pin* for the OSC with m-BTP-PhC6 material, lines – theoretical curves with other parameters in Table 1 and with fixed (*Wan*+*Wcat*) and ratio  $W_{an}/W_{cat} = 0.5, 0.157/0.15, 2, 3$ , respectively. (a) *FF* -  $P_{in}$  curves, (b)  $P_{ef}$  -  $P_{in}$  curves.

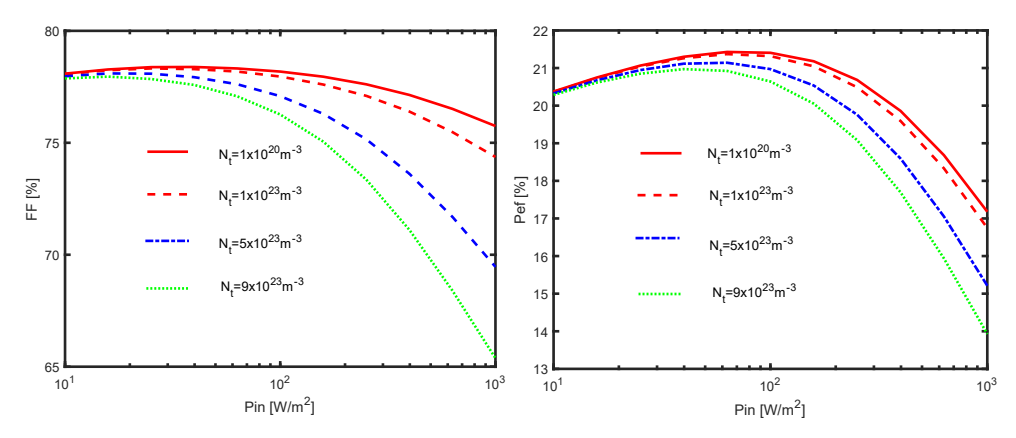

Fig. S7 Variations of *FF* and *Pef* versus light intensity *Pin* for the OSC with m-BTP-PhC6 material, lines – theoretical curves with other parameters in Table 1 and with  $N_t = 1 \times 10^{20}$ ,  $1 \times 10^{23}$ ,  $5 \times 10^{23}$ ,  $9 \times 10^{23}$  m<sup>-3</sup>, respectively. (a) *FF* -  $P_{in}$  curves, (b)  $P_{ef}$  -  $P_{in}$  curves.

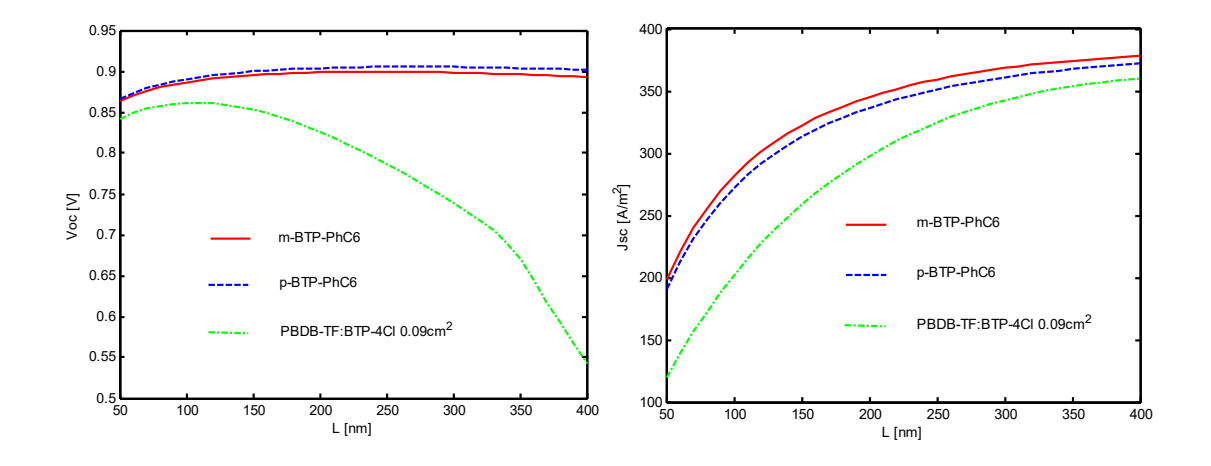

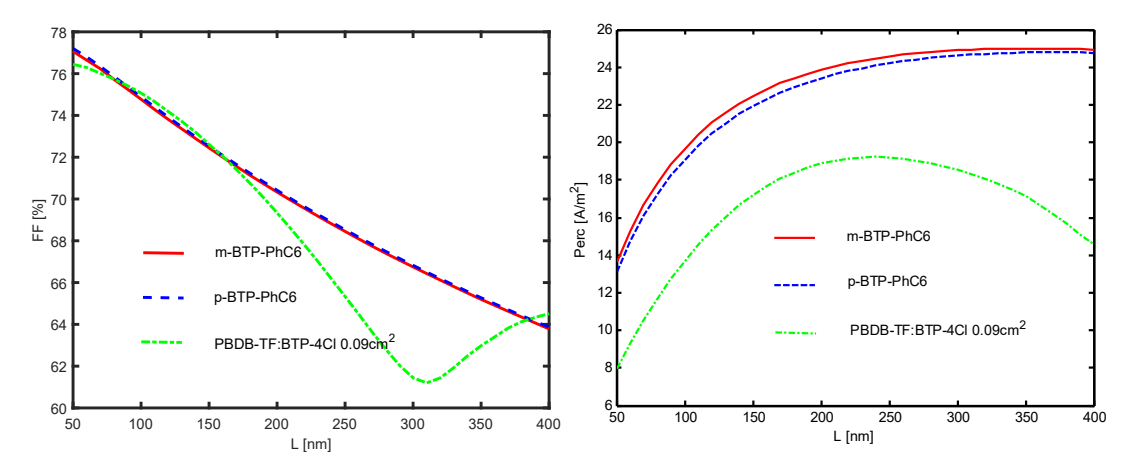

Fig. S8 Variations of performance parameters versus thickness *L* of active layer for three OSCs with m-BTP-PhC6, p-BTP-PhC6, and PBDB-TF: BTP-4Cl materials, lines – theoretical curves with parameters in Table 1, respectively. (a)  $V_{oc}$  -  $L$  curves, (b)  $J_{sc}$  -  $L$  curves, (c)  $FF$  -  $L$  curves, (d)  $P_{ef}$  -*L* curves.

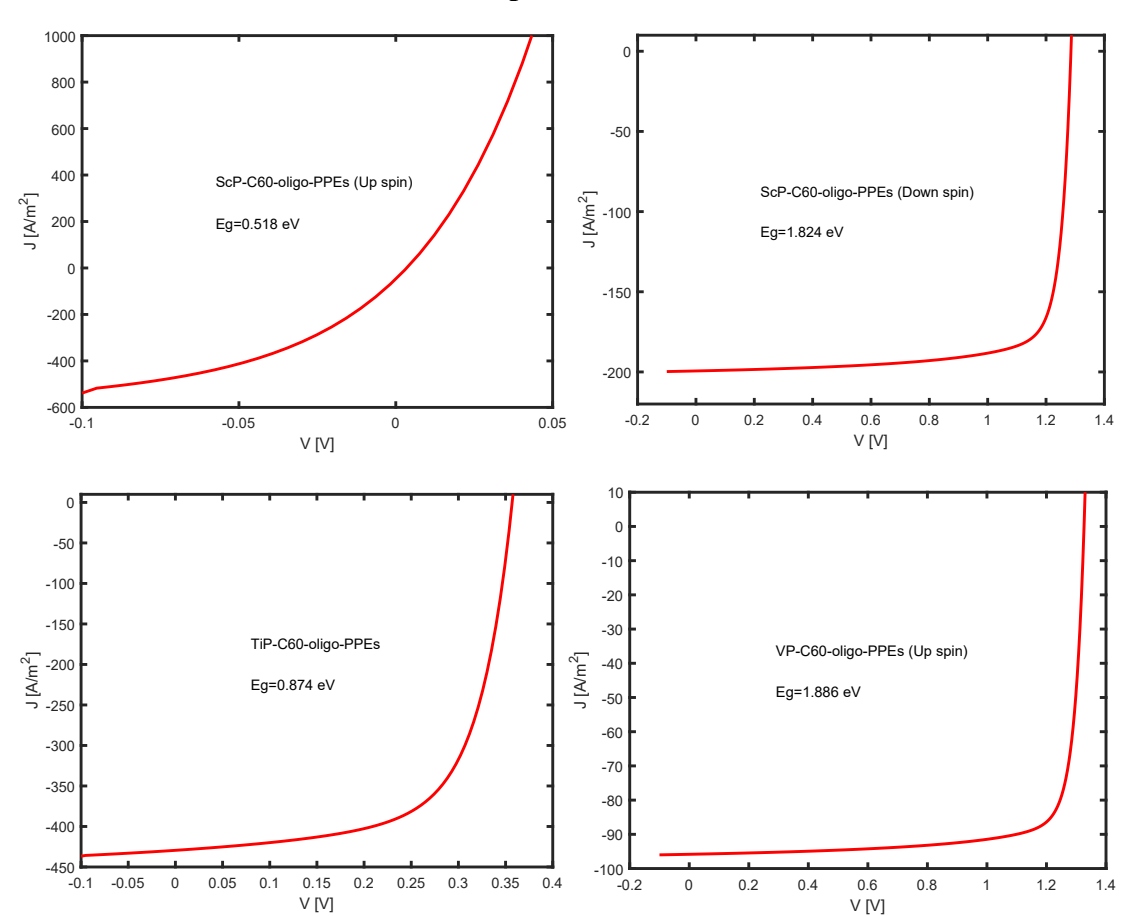

**III. Predicted J-V curves for 15 compounds listed in Table 2**

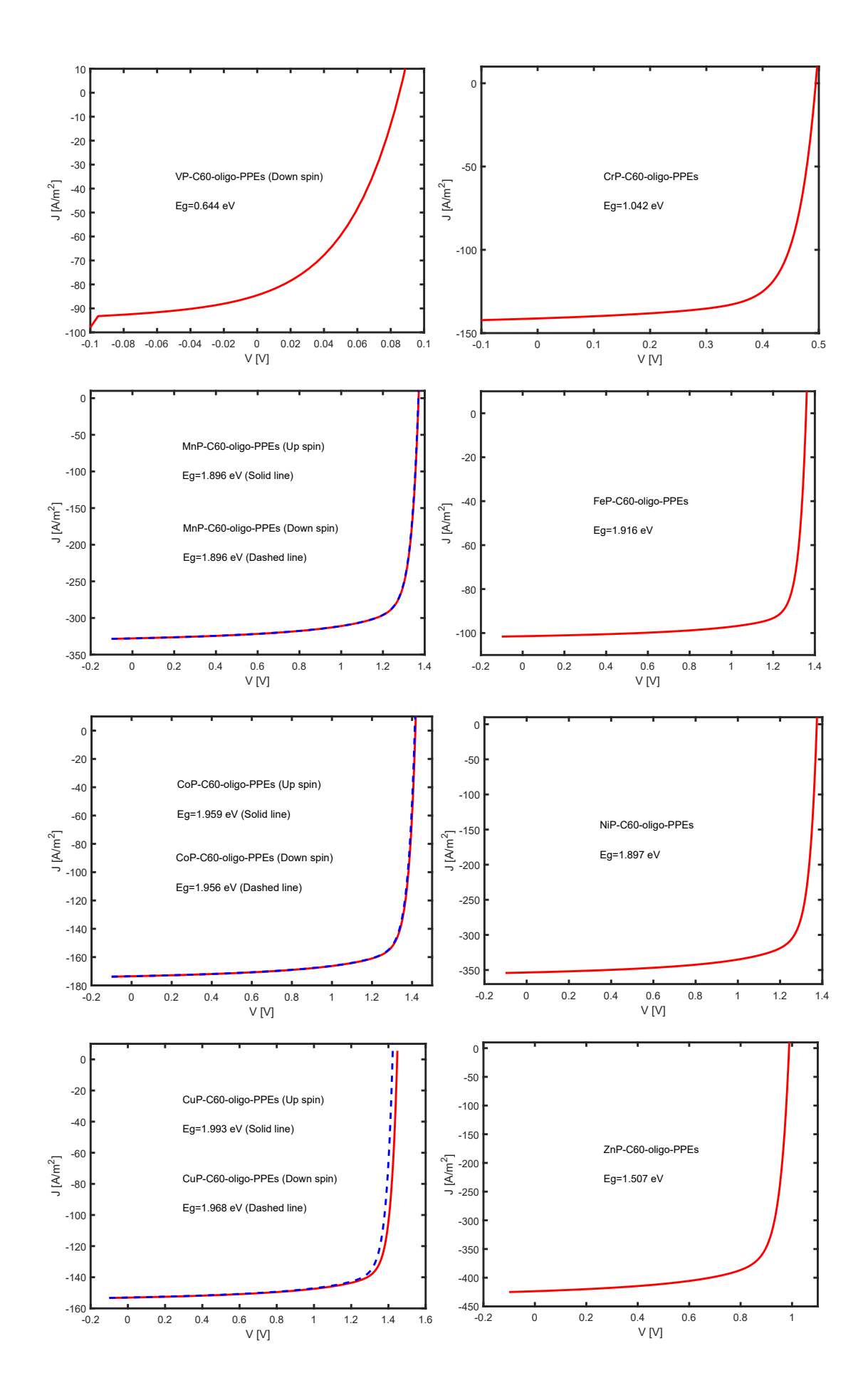

### **IV. MATLAB codes for calculations of J-V curves**

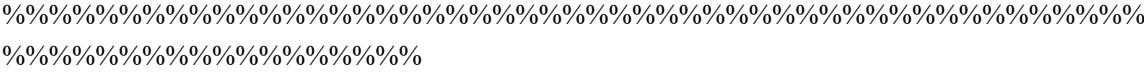

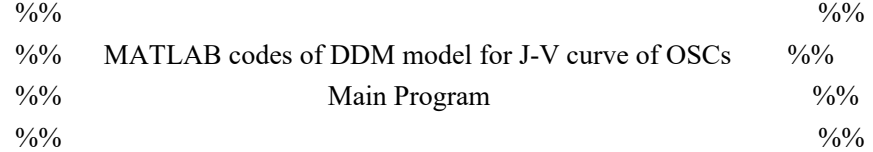

%%%%%%%%%%%%%%%%%%%%%%%%%%%%%%%%%%%%%%%%%%%%%%%%% %%%%%%%%%%%%%%%%%%

clear all;

% close all;

% Defining the Fundamental Constants %

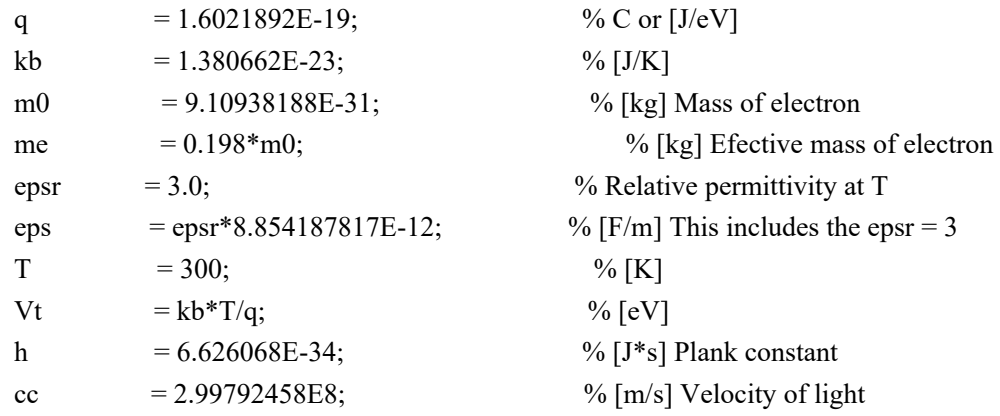

% Data for Optical Absorption in OSC read from PTQ10:m-BTP-PhC6 of Fig.S2 [Gaoda Chai et al. Energy Environ. Sci., 2021, 14, 3469-3479];

xpic=[194 211 230 234 250 267 283 298 308 314 319 323 330 336 343 349 362 381 400 419 433 448 461 474 486 497 508 518 530 538 547 555 566 576 588 601 610 623 636 653 ...

664 676 692 699 708 715 727 738 743 747 750 753 758 762 768 773 780 791 815 845 866 885 906 928 950 974 995 1020 1045 1068 1089 1099 1110 ...

1117 1125 1133 1138 1143 1149 1157 1164 1173 1181 1190 1197 1209 1222 1237 1255 1274 1298 1327 1354 1388 1419 1443 1472 1508 1523 1548 1576 1600]; % Data points from REF

ypic=[973 852 738 573 540 520 562 548 573 598 625 650 686 711 743 771 803 823 838 834 825 806 783 757 727 698 668 641 611 583 555 528 505 477 450 419 393 363 341 336 ...

```
351 364 348 323 295 269 250 270 298 322 350 376 408 435 465 498 529 554 562 551
527 506 479 456 436 417 400 373 343 326 335 355 376 403 ...
       430 465 494 518 547 580 614 649 678 704 740 766 799 827 858 882 901 915 923 933
939 944 947 959 963 967 970 973]; % Data points from REF
   xs=350+(1050-350)*(xpic-283)/(1510-283); % [nm]
   yr=0+(1-0)*(ypic-973)/(250-973); % Normalized absorption (%) for 350-
1050 nm
   ys=2.0E7*yr; % [to 1/m]
% Data for absorption spectrum end
   AM1dot5 = xlsread('AM0AM1 5.xls'); % read data of solar spectrum
   wl = (AM1dot5(43:941,1)); \% [nm]
   cas = interp1(xs,ys,wl,'linear'); \% [1/m] Absorption spectrum
   Ipa = (AM1dot5(43:243.3)); \% [W/m^2/nm] Incident-light power
density
   Ipb = (AM1dot5(244:941,3)); \% [W/m^2/nm] Incident-light power
density
   Ipd =[0.5*Ipa Ipb];
   Ipf = Ipd.*(wl*1.0E-9/h/cc); \% [1/m^2/s] Incident photon flux, Step
of wave-length is 0.5 nm
   Ipt0 = \text{sum}(\text{Ipd}) % [\text{W/m}^2] \text{Total Incident-light}power density
% Defining the Material Constants %
   CN = \sqrt{\text{sqrt}(2^*\text{pi})}; \frac{9}{25} ormalizing coefficient for Gauss
DOS
   N0n = 1.0E26; \frac{96}{1/m^3} Prefactor in Gauss DOS
   N0p = 1.0E26; \% [1/m^3] Prefactor in Gauss DOS
   Nt = 1.0E20;sgm = 0.05; \% [eV] Width of Gauss DOS for
carriers
   Em = 10*<sub>sgm</sub>;dE = sgm/10;Ed = -Em: dE: Em; \% [eV] (E-Ev), Energy variable in
Gauss DOS
   GSn = N0n/CN/\text{sgm}*\text{exp}(-0.5*(Ed/\text{sgm})\cdot 2); % Gauss DOS
   GSp = N0p/CN/sgm*exp(-0.5*(Ed/sgm).^2); % Gauss DOS
   al = 3.0E-10; \% [m] Latice constant
   af = 1/al:
   mu0 = 1.0E3;% Defining Effective Density of States %
   Eg = 1.43; \% [eV] Band gap
```
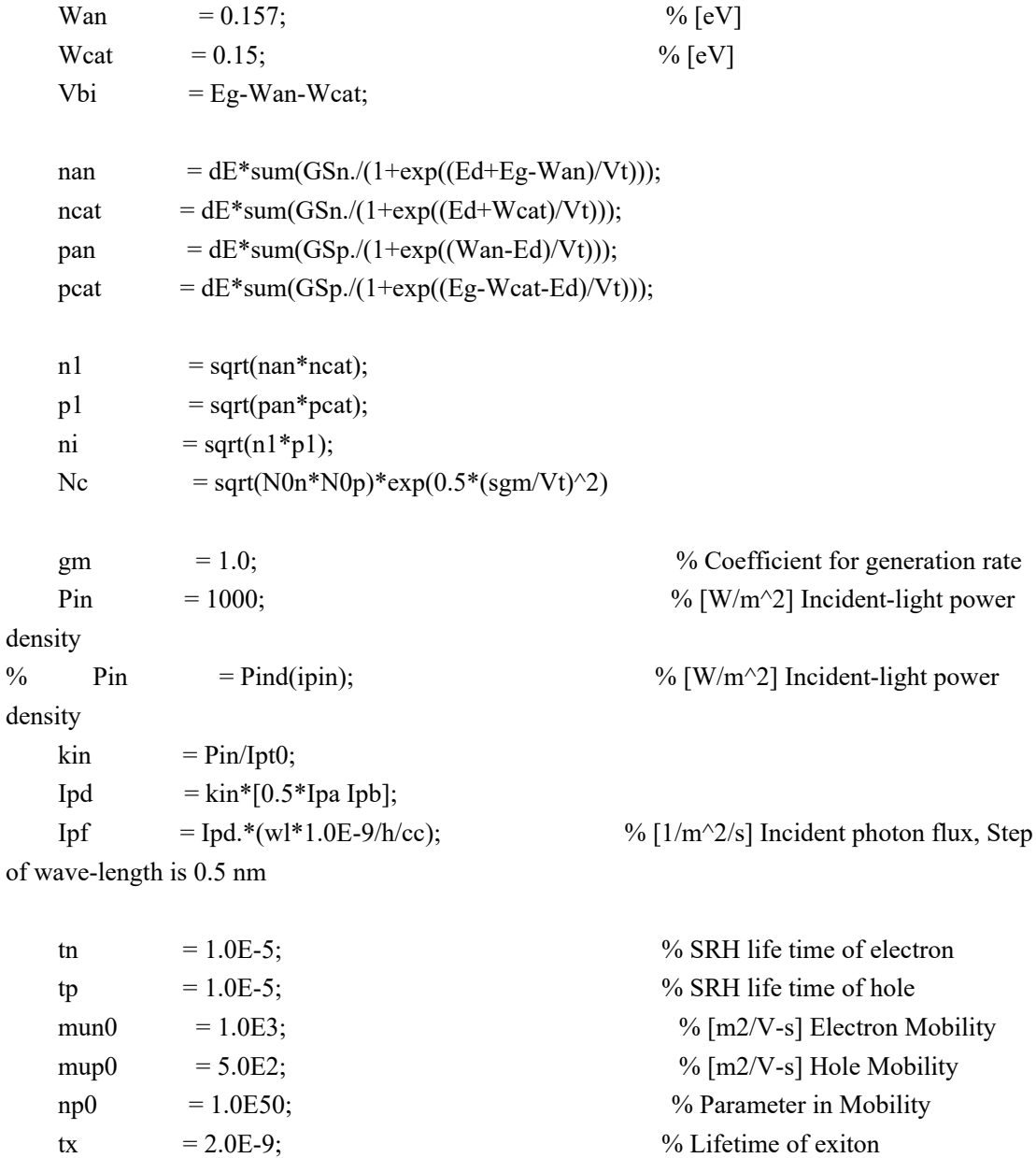

% End of Definition of Material\_Constants and some material constants

% Setting the size of the simulation %

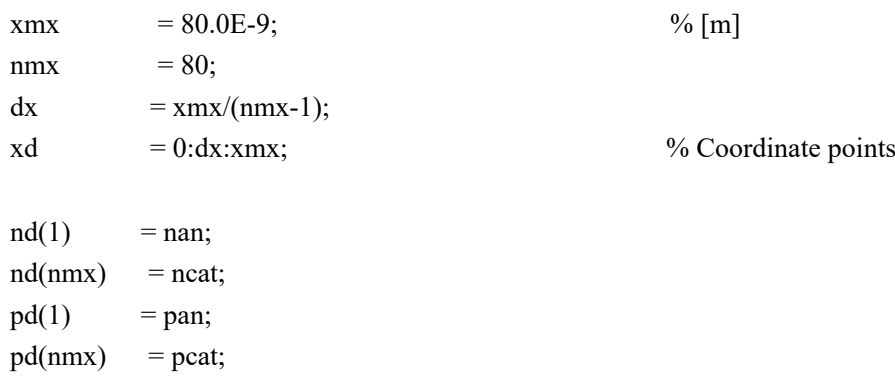

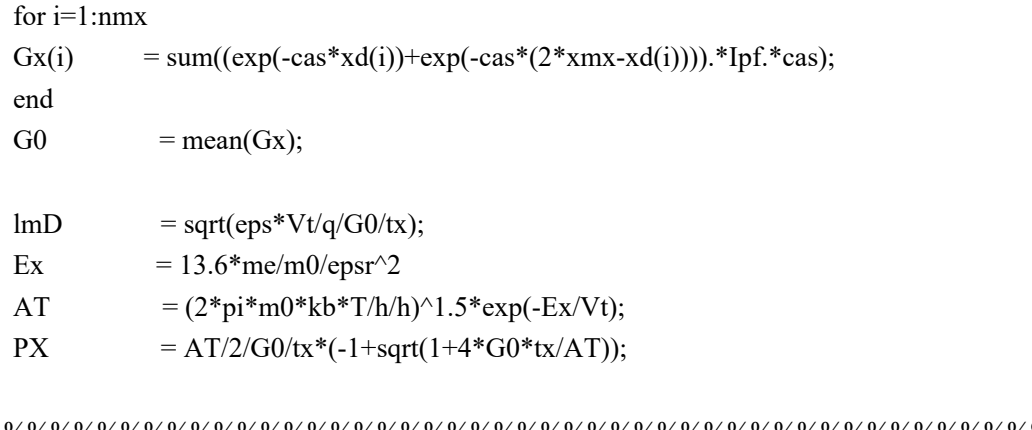

%%%%%%%%%%%%%%%%%%%%%%%%%%%%%%%%%%%%%%%%%%%%%%%%% %%%%%%%%%%%%%%%%%%%%%%%%%

| $\frac{0}{0}$ |                                      | $\frac{0}{0}$ |  |
|---------------|--------------------------------------|---------------|--|
| $\frac{0}{0}$ | NON-EQUILIBRIUM SOLUTION PART BEGINS | $\frac{0}{0}$ |  |
| $\frac{0}{0}$ |                                      | $\frac{0}{0}$ |  |
|               |                                      |               |  |

 $\frac{9}{6}\% \frac{9}{6}\% \frac{9$ 

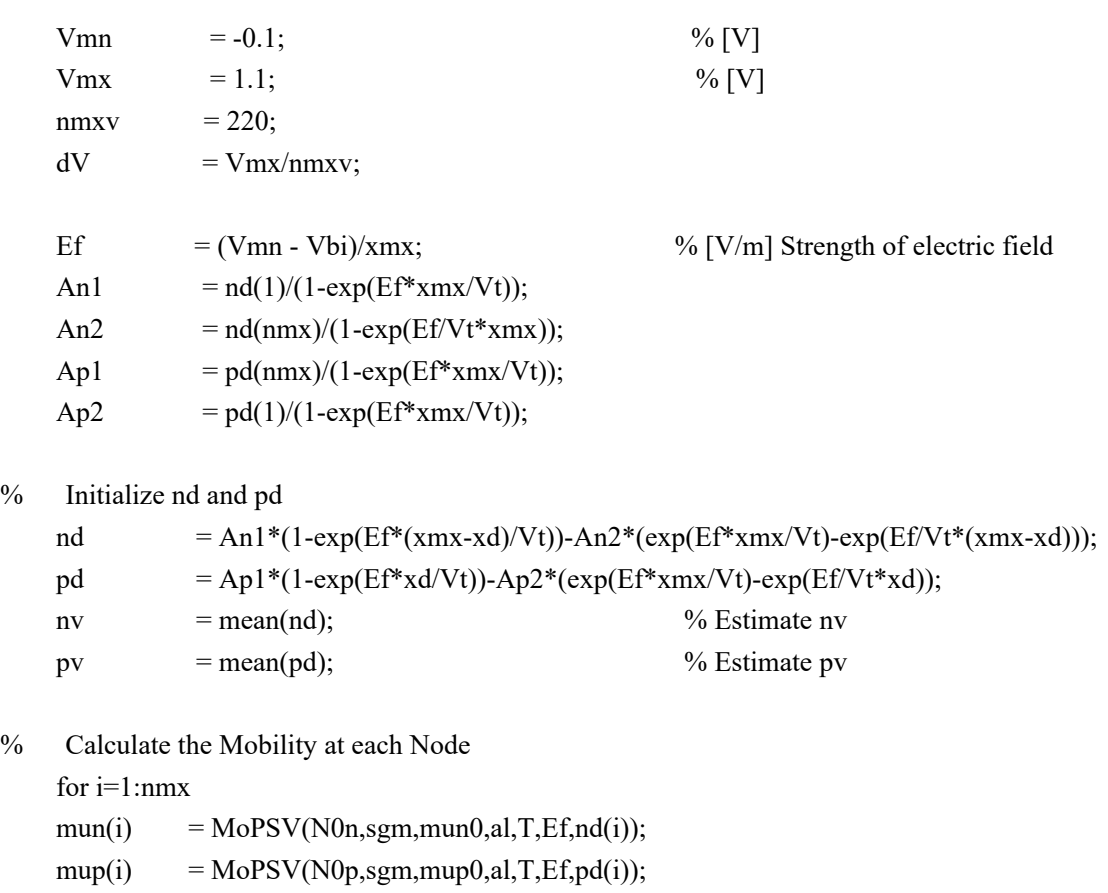

end

 $\%$ 

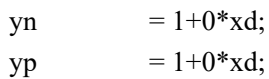

stn  $= 1 + 0^*x d;$  $\text{stp} = 1 + 0^* \text{xd};$  $Cn1$  = mean(mun\*Ef);  $Cn2 = Vt*mean(\text{stn.*mun});$  $Cp1$  = mean(mup\*Ef);  $Cp2 = Vt*mean(\text{stp.*}mup);$ Vplot  $=[]$ ;  $Jplot = []$ ; for  $Va = Vmn: dV: Vmx$ ;  $\% [V] Start Va increment for loop$ Va Ef  $= (Va-Vbi)/xmx$ ;  $\% [V/m]$  Strength of electric field  $Efx = Ef + 0 * xd;$ for  $js=1:10$  % Start loop for self-consistency tn  $= \frac{eps}{qNt}$ ./mun; tp  $=$  eps/q/Nt./mup;  $nv = mean(nd);$  $pv = mean(pd);$ mdv  $=$  mean(nd.\*pd.\*(mun+mup)); kn  $= q/eps*mdv/nv;$ kp  $= q/eps*mdv/pv;$ gy  $= \text{mean}(\text{ni}^{\wedge}2./(\text{tp.}^*(\text{nd}+\text{n}1)+\text{tn.}^*(\text{pd}+\text{p}1)))$ ; npv  $=$  mean(nd.\*pd./(tp.\*(nd+n1)+tn.\*(pd+p1))); gn  $= npv/nv;$  $gp = npv/pv;$ gnv  $= (1-PX)*(kn+gn);$ gpv  $= (1-PX)*(kp+gp);$ wnt  $=$  sqrt(Cn1^2+4\*gnv\*Cn2); wpt  $=$  sqrt(Cp1^2+4\*gpv\*Cp2); dtn1 =  $(-Cn1$ -wnt $)/2/Cn2$ ; dtn2 =  $(-Cn1+wnt)/2/Cn2$ ; dtp1  $= (-Cp1-wpt)/2/Cp2;$  $dtp2 = (-Cp1+wpt)/2/Cp2;$ Bn1 =  $\text{-gm}/(\text{Cn2*cas.}^2\text{-Cn1*cas-gnv})$ ; Bn2 = -gm./( $Cn2*cas.^2+Cn1*cas-gnv$ ); Bp1 =  $-$ gm./(Cp2\*cas.^2+Cp1\*cas-gpv); Bp2 = -gm./(Cp2\*cas.^2-Cp1\*cas-gpv);

% Calculate gn, gn1, gp, gp1

```
for i=1:nmxgn(i) = gv/gnv+PX*sum((Bn1.*exp(-cas*xd(i))+Bn2.*exp(-cas*(2*xmx-
xd(i))). *Ipf. *cas);
        gn1(i) = PX*sum((-Bn1.*exp(-cas*xd(i))+Bn2.*exp(-cas* (2*xmx-xd(i))). *Ipf. *cas. ^2);
        gp(i) = gy/gpv + PX*sum((Bp1.*exp(-cas*xd(i))+Bp2.*exp(-cas*(2*xmx-xd(i))). *Ipf. *cas):
        gp1(i) = PX*sum((-Bp1.*exp(-cas*xd(i))+Bp2.*exp(-cas*2*xmx-xd(i)))).*Ipf.*cas.^2);
    end
    An1 = ((nd(1)-gn(1))^* exp(dtn2*xmx) - nd(nmx)+gn(nmx))/(exp(dtn2*xmx) -exp(dtn1*xmx));An2 = ((nd(1)-gn(1))^* exp(dtn1*xmx) - nd(nmx)+gn(nmx))/(exp(dtn1*xmx) -exp(dtn2*xmx));
    Ap1 = ((pd(nmx)-gp(nmx))^* exp(dtp2*xmx)-pd(1)+gp(1))/(exp(dtp2*xmx)-exp(dtp1*xmx));
    Ap2 = ((pd(nmx)-gp(nmx))^*exp(dtp1*xmx)-pd(1)+gp(1))/(exp(dtp1*xmx)-q(1))exp(dtp2*xmx));
% Calculate nd, nd1, pd, pd1
    nd = An1*exp(dtn1*xd)+An2*exp(dtn2*xd)+gn;nd1 = An1*dtn1*exp(dtn1*xd)+An2*dtn2*exp(dtn2*xd)+gn1; \%derivative of nd to x
    pd = Ap1*exp(dtp1*(xmx-xd))+Ap2*exp(dtp2*(xmx-xd))+gp;
    pd1 = -Ap1*dtp1*exp(dtp1*(xmx-xd))-Ap2*dtp2*exp(dtp2*(xmx-xd))+gp1; %
derivative of pd to x
% Calculate Jn, Jnv, Jp, Jpv
    Jnv = q^*nd^*Cn1+q^*Cn2^*nd1;Jpv = q * pd * Cp1 - q * Cp2 * pd1;Jtv = mean(Jnv+Jpv);
% yn = 0^*x d;\% yp = 0^*xd;
    for i=1:5for i=1:nmx
            yn(i) = nd(i)/(dE*sum(GSn./(yn(i)+exp(Ed/Vt))));
            yp(i) = pd(i)/(dE*sum(GSp./(yp(i)+exp(-Ed/Vt))));end
    end
    for i=1:nmx
        stn(i)sum(GSn./(yn(i)+exp(Ed/Vt)))/sum(GSn.*exp(Ed/Vt.)./(yn(i)+exp(Ed/Vt)).^{2});
```

```
14
```

```
stp(i) = sum(GSp./(yp(i)+exp(-Ed/Vt)))/sum(GSp.*exp(-Ed/Vt)./(yp(i)+exp(-LTVt)))Ed/Vt)).^{\wedge}2);
    end
    for i=1:nmx
    mun(i) = MoPSV(N0n, sgm, mun0, al, T, Efx(i), nd(i));mup(i) = MoPSV(N0p, sgm, mup0, al, T, Efx(i), pd(i));end
    Jn =q*Efx.*nd.*mun+kb*T*stn.*mun.*nd1;Jp = q*Efx.*pd.*mup-kb*T*stp.*mup.*pd1;Jt = mean(Jn+Jp); % total
photocurrent
    Edx = 0^*xd;for i=2:nmx
       Edx(i) = Edx(i-1)+q/eps*dx*pd(i-1);
    end
    Ef1 = (Va-Vbi)/xmx-dx/xmx*sum(Edx);Efx = Ef1+Edx;Cn1 = mean(mun. * Efx. * nd)/mean(nd);
    Cn2 = Vt*mean(sin.*mun.*nd1)/mean(nd1);Cp1 = mean(mup.*Efx.*pd)/mean(pd);
    Cp2 = Vt*mean(\text{stp.*}mup.*pd1)/mean(pd1);% erj = 100*abs(Jt./Jtv-1)end % end of loop for js in line 158
    erj = 100*abs(Jt./Jtv-1)Vplot = [Vplot, Va];Jplot = [Jplot, Jt];% figure(3)
% plot(xd, mun,'--b',xd,mup,'--b','LineWidth',2); hold on;
% figure(4)
% plot(xd, stn,'--b',xd,stp,'--b','LineWidth',2); hold on;
% figure(5)
% plot(xd, Jtv,'or',xd,Jt,'+b','LineWidth',2); hold on;
```
 $%$  figure(6)

% plot(xd, nd,'-r',xd,pd,'--b','LineWidth',2); hold on;

 $%$  figure(6)

 $%$  plot(xd, Efx,'-r','LineWidth',2); hold on;

%%%%%%%%%%%%%%%%%%%%%%%%%%%%%%%%%%%%%%%%%%%%%%%%%  $\frac{9}{9}\% \frac{9}{9}\% \frac{9$ 

%% END OF NON-EQUILIBRIUM SOLUTION PART

 $\frac{0}{0}$ %

%%%%%%%%%%%%%%%%%%%%%%%%%%%%%%%%%%%%%%%%%%%%%%%%% %%%%%%%%%%%%%%%%%%%%%%%%%

end % Loop for Va

```
figure(9)
plot(Vplot, Jplot,'-r','LineWidth',2); hold on;
axis([0 1.2 -300 10]);
xlabel('V [V]');
ylabel('J [A/m^2]');
title('J vs V');
```
% Following data read from [Fine-tuning of side-chain orientations on nonfullerene acceptors enables

% organic solar cells with 17.7% efficiency, Gaoda Chai et al. Energy Environ. Sci. 14, 3469 (2021)]

```
% Vfig=[431 493 557 621 685 748 811 875 940 1004 1067 1131 1195 1258 1322 1386
1450 1515 1554 1578 1608]; % PTQ10:o-BTP-PhC6
```
% Jfig=[987 985 985 985 982 980 980 978 975 972 969 964 962 954 944 923 879 754 580 414 131]; % PTQ10:o-BTP-PhC6

 $\frac{0}{0}$ 

Vfig=[431 493 557 621 685 748 811 875 940 1004 1067 1131 1195 1258 1322 1386 1450 1491 1515 1538 1554]; % PTQ10:m-BTP-PhC6

```
Jfig=[1082 1082 1080 1079 1078 1077 1076 1074 1070 1068 1066 1061 1060 1050 1038
1007 915 756 598 339 131]; % PTQ10:m-BTP-PhC6
```

```
\frac{0}{0}
```
% Vfig=[431 493 557 621 685 748 811 875 940 1004 1067 1131 1195 1258 1322 1386 1450 1492 1515 1544 1561]; % PTQ10:p-BTP-PhC6

% Jfig=[1057 1056 1055 1055 1053 1052 1049 1047 1045 1043 1038 1037 1030 1023 1011 984 904 768 636 351 131]; % PTQ10:p-BTP-PhC6

Vexp=0+0.8\*(Vfig-431)/(1450-431); %

Unit [V]

 $Jexp=10*(-25+25*(Jfig-1070)/(132-1070))$ ; % Unit

from  $[mA/cm^2]$  to  $[A/m^2]$ 

% Above data read from [Fine-tuning of side-chain orientations on nonfullerene acceptors enables

% organic solar cells with 17.7% efficiency, Gaoda Chai et al. Energy Environ. Sci. 14, 3469 (2021)]

### figure(9) plot(Vexp, Jexp,'or','LineWidth',2); hold on;

 $\text{Int} = \text{sum}(\text{Ind})$  % [W/m^2] Total Incident-light power density

```
%%%%%%%%%%%%%%%%%%%%%%%%%%%%%%%%%%%%%%%%%%%%%%%%%
%%%%%%%%%%%%%%%%%%
    \frac{9}{9}\%%% Subprogram for Improved Pasveer Mobility Model %%
    %% Dependent to temperature, density and electric field %%
    \frac{9}{9}\%
```
%%%%%%%%%%%%%%%%%%%%%%%%%%%%%%%%%%%%%%%%%%%%%%%%%  $\frac{9}{6}\frac{9}{6}\frac{9}{6}\frac{9}{6}\frac{1}{6}\frac{9}{6}\frac{1}{6}\frac{1$ 

```
function MoPSV=MoPSV(N0,sgm,mu0,al,T,E,P)
    CO = 0.5 + 0.5*sqrt(1+4*log(4));SG = sgm; M0 = mu0; A = 10*al;
    C1 = 1.8E-9;\% C<sub>2</sub> = 0.42;
    C2 = 0.5268 - 0.384 * al*NO.^(1/3);SM = 1.60217653/1.3806505*10000*SG/T;SM2 = SM*SM;MT0 = M0*C1*exp(-C2*SM2);if(SM < C0)DL = 0;else
    DL = 2/SM2*(log((SM2-SM)/log(4)));end
% PAD = exp(DL * log(2 * P/N0));PAD = real((2*P/N0)^{\wedge}DL);MTP = MT0*exp(0.5*(SM2-SM)*PAD);EAS = sqrt(1+0.8*(E*A/SG)^2)-1;FTE = exp(0.44*(SM*sqrt(SM)-2.2)*EAS);MoPSV = MTP*FTE;
```
end